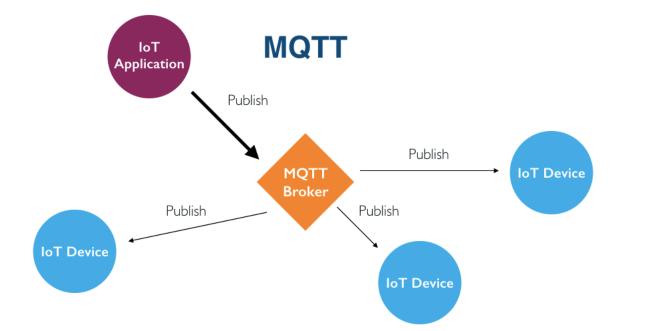

IoT Management Platform based on MQTT Technology

Presenter: Huang Hsu-Hong 黃旭弘 Advisor: Wei Hung-Yu Feb. 22<sup>th</sup> 2022

## Outline

Background

► MQTT

► DEMO

Related Works and References

# Background

#### Network Management System

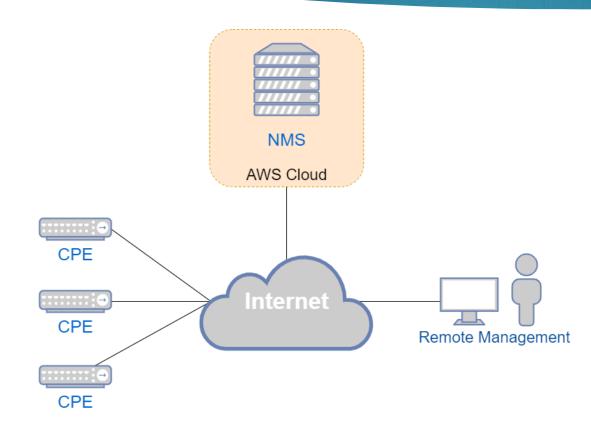

A network management system (NMS) is an application or set of applications that lets network engineers manage a network's independent components inside a bigger network management framework.

- Key functions:
  - AM: Accounting Management
  - SM: Security Management
  - CM: Configuration Management
  - ▶FM: Fault Management
  - PM: Performance Management

## Motivation

#### Device Management

- A. License Key Deployment
- B. FOTA Upgrade Management

#### Remote Troubleshooting

- Device Data Monitoring & Collection (Black Box)
  - a) CPU, Memory
  - b) FW Version
  - c) Network Traffic
  - d) LTE Signal (RSRP, RSRQ, Band, CA Info)
  - e) Logs, dmesg
- B. Remote Task Execution
  - a) Build Reverse SSH Tunnel
  - b) Diagnostic Testing
  - c) Reboot
- c. Remote Terminal Debug Screen

#### **SNMP**

**TR069** 

## Management Protocol Standardization

IETF standard (RFC 2578, 3411, 3418)

Broadband Forum standard

**AMQP** 

OASIS and ISO 19464 standard (1.0)

MQTT

OASIS standard (v5.0)

#### Simple Network Management Protocol(SNMP)

- An Internet Standard protocol for collecting and organizing information about managed devices on IP networks
- Management information base (MIB) which describe the system status and configuration.
- All SNMP messages are transported via User
   Datagram Protocol (UDP)

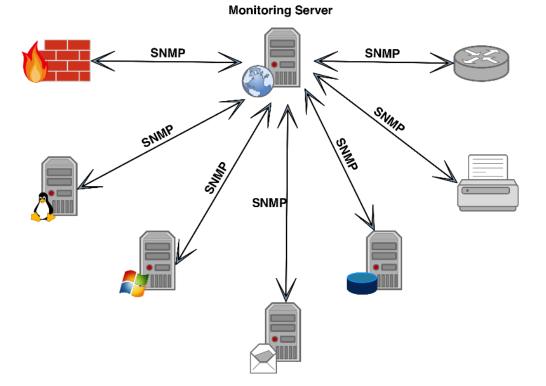

## Technical Report 069 (TR-069)

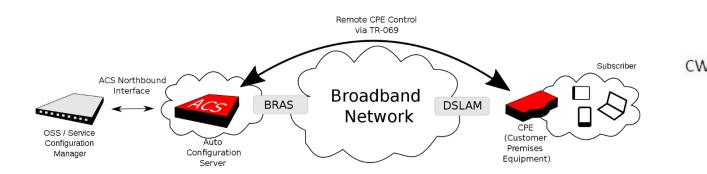

TR-069 uses the **CPE WAN Management Protocol** (**CWMP**) which provides support functions for **auto-configuration**, **software or firmware image management**, software module management, status and performance managements, and diagnostics

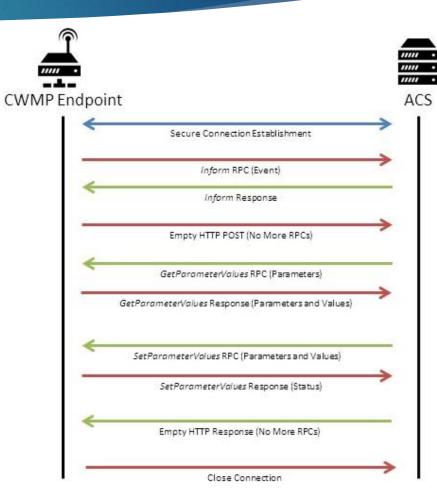

## Message Queue

The message queue transmits the message or content to the queue between the message producing and consuming the message, providing an asynchronous working protocol

AMQP is an open standard for communication between applications, organizations or devices.

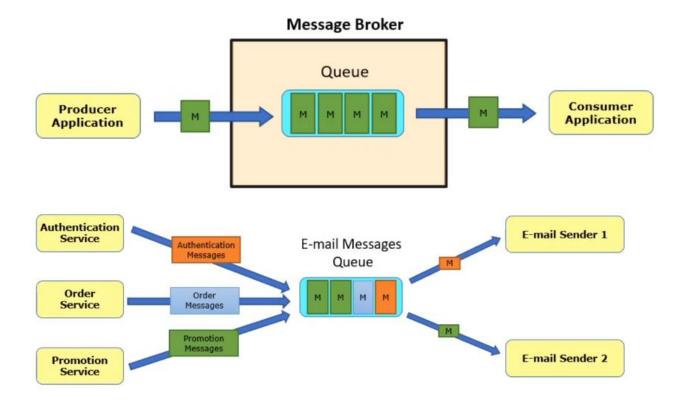

# MQTT

## MQTT History & Background

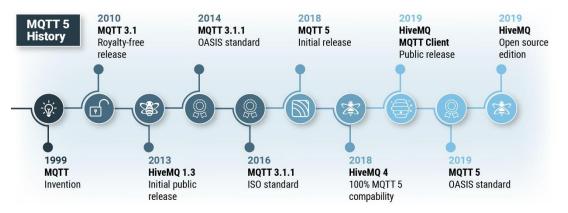

- A. Full Name: MQ Telemetry Transport.
- B. IBM authored the first version of the protocol in 1999.
- C. Used to monitor an oil pipeline through the desert.
- D. In 2013, IBM submitted MQTT v3.1 to the Oasis specification body with a charter.
- E. In March, 2019, MQTT 5 took its place as the newly approved OASIS and ISO standard.

## **MQTT Compared to HTTP**

- **Both HTTP and MQTT are based on TCP/IP**.
- HTTP uses 80/443 port, MQTT uses 1883/8883 port.
- HTTP uses Request/Response (1 to 1).
- MQTT uses Publish/Subscribe pattern(1-to-1 or 1-to-many).
- HTTP is document centric, MQTT is data centric.
- HTTP is more complex than MQTT which is simple.
- MQTT message size is smaller, with only a 2 byte header.
- MQTT offers 3 Quality of Service settings, with HTTP all messages get same level of service.

## Structure of an MQTT Control Packet<sup>13</sup>

Figure 2-1 Structure of an MQTT Control Packet

Fixed Header, present in all MQTT Control Packets

Variable Header, present in some MQTT Control Packets

Payload, present in some MQTT Control Packets

#### Figure 2-2 Fixed Header format

| Bit    | 7                        | 6 | 5 | 4 | 3                                                  | 2 | 1 | 0 |  |
|--------|--------------------------|---|---|---|----------------------------------------------------|---|---|---|--|
| byte 1 | MQTT Control Packet type |   |   |   | Flags specific to each MQTT<br>Control Packet type |   |   |   |  |
| byte 2 | Remaining Length         |   |   |   |                                                    |   |   |   |  |

> Frame 11: 198 bytes on wire (1584 bits), 198 bytes captured (1584 bits) on > Ethernet II, Src: IntelCor 8c:d7:5b (a0:36:9f:8c:d7:5b), Dst: Routerbo db:8 > Internet Protocol Version 4, Src: 192.168.77.10, Dst: 52.90.207.17 > Transmission Control Protocol, Src Port: 48088, Dst Port: 1883, Seq: 1, Act MQ Telemetry Transport Protocol, Connect Command ✓ Header Flags: 0x10, Message Type: Connect Command 0001 .... = Message Type: Connect Command (1) .... 0000 = Reserved: 0 Msg Len: 129 Protocol Name Length: 6 Protocol Name: MOIsdp Version: MQTT v3.1 (3) > Connect Flags: 0xc2, User Name Flag, Password Flag, QoS Level: At most o Keep Alive: 120 Client ID Length: 32 Client ID: lens SlR5TLlGAgWXz7pSAQuRg3RecF6 10 77 10 81 01 00 06 4d 51 49 73 64 70 03 c2 00 •w•••••M QIsdp••• 0040 x∙ lens\_ SlR5TLlG 78 00 20 6c 65 6e 73 5f 53 6c 52 35 54 4c 6c 47 0050 41 67 57 58 7a 37 70 53 41 51 75 52 67 33 52 65 AgWXz7pS AQuRg3Re 0060

63 46 36 00 0f 64 68 71 38 63 35 37 39 62 39 30

33 39 61 31 00 40 31 63 37 38 62 63 30 35 37 34

35 37 39 64 31 31 61 37 35 66 65 64 34 66 64 66

0070

0080

0090

## 14

MQTT Connect Package

cF6••dhq 8c579b90

39a1.@1c 78bc0574

579d11a7 5fed4fdf

## **MQTT Controls Packets Types**

- **CONNECT** Client requests a connection to a Server.
- **CONNACK** Acknowledge connection request.
- **PUBLISH** Publish message.
- PUBACK Publish acknowledgement: Used to response to a PUBLISH Packet with QoS level 1 and it does not contains Payload.
- PUBREC Publish received: Used to response to a PUBLISH Packet with QoS 2. It is the second packet of the QoS 2 protocol exchange.
- **PUBREL** Publish release: Used to response to a PUBREC Packet.
- PUBCOM Publish complete: Use to response to a PUBREL Packet, and the final packet of the QoS 2 protocol exchange.

| Name        | Value | <b>Direction of flow</b>                | Description                              |
|-------------|-------|-----------------------------------------|------------------------------------------|
| Reserved    | 0     | Forbidden                               | Reserved                                 |
| CONNECT     | 1     | Client to Server                        | Connection request                       |
| CONNACK     | 2     | Server to Client                        | Connect acknowledgment                   |
| PUBLISH     | 3     | Client to Server or                     | Publish message                          |
|             |       | Server to Client                        |                                          |
| PUBACK      | 4     | Client to Server or                     | Publish acknowledgment (QoS 1)           |
|             |       | Server to Client                        |                                          |
| PUBREC      | 5     | Client to Server or                     | Publish received (QoS 2 delivery part 1) |
|             |       | Server to Client                        |                                          |
| PUBREL      | 6     | Client to Server or                     | Publish release (QoS 2 delivery part 2)  |
|             |       | Server to Client                        |                                          |
| PUBCOMP     | 7     | Client to Server or                     | Publish complete (QoS 2 delivery part 3) |
|             |       | Server to Client                        |                                          |
| SUBSCRIBE   | 8     | Client to Server                        | Subscribe request                        |
| SUBACK      | 9     | Server to Client                        | Subscribe acknowledgment                 |
| UNSUBSCRIBE | 10    | Client to Server                        | Unsubscribe request                      |
| UNSUBACK    | 11    | Server to Client                        | Unsubscribe acknowledgment               |
| PINGREQ     | 12    | Client to Server                        | PING request                             |
| PINGRESP    | 13    | Server to Client                        | PING response                            |
| DISCONNECT  | 14    | Client to Server or                     | Disconnect notification                  |
|             |       | Server to Client                        |                                          |
| AUTH        | 15    | Client to Server or Server to<br>Client | Authentication exchange                  |

Table 2-1 MQTT Control Packet types

| MQTT Control<br>Packet | Fixed Header<br>flags | Bit 3 | Bit 2 | Bit 1 | Bit O  |
|------------------------|-----------------------|-------|-------|-------|--------|
| CONNECT                | Reserved              | 0     | 0     | 0     | 0      |
| CONNACK                | Reserved              | 0     | 0     | 0     | 0      |
| PUBLISH                | Used in MQTT<br>v5.0  | DUP   | C     | QoS   | RETAIN |
| PUBACK                 | Reserved              | 0     | 0     | 0     | 0      |
| PUBREC                 | Reserved              | 0     | 0     | 0     | 0      |
| PUBREL                 | Reserved              | 0     | 0     | 1     | 0      |
| PUBCOMP                | Reserved              | 0     | 0     | 0     | 0      |
| SUBSCRIBE              | Reserved              | 0     | 0     | 1     | 0      |
| SUBACK                 | Reserved              | 0     | 0     | 0     | 0      |
| UNSUBSCRIBE            | Reserved              | 0     | 0     | 1     | 0      |
| UNSUBACK               | Reserved              | 0     | 0     | 0     | 0      |
| PINGREQ                | Reserved              | 0     | 0     | 0     | 0      |
| PINGRESP               | Reserved              | 0     | 0     | 0     | 0      |
| DISCONNECT             | Reserved              | 0     | 0     | 0     | 0      |
| AUTH                   | Reserved              | 0     | 0     | 0     | 0      |

DUP = Duplicate delivery of a PUBLISH packet

QoS = PUBLISH Quality of Service

RETAIN = PUBLISH retained message flag

17

#### Table 2-2 MQTT Control Flag Bits

> Frame 6322: 86 bytes on wire (688 bits), 86 bytes captured (688 bits) on inter-Ethernet II, Src: IntelCor 8c:d7:5b (a0:36:9f:8c:d7:5b), Dst: Routerbo db:82:a > Internet Protocol Version 4, Src: 192.168.77.10, Dst: 52.90.207.17 Transmission Control Protocol, Src Port: 48088, Dst Port: 1883, Seq: 155, Ack: > ✓ MQ Telemetry Transport Protocol, Publish Message ✓ Header Flags: 0x32, Message Type: Publish Message, QoS Level: At least once 0011 .... = Message Type: Publish Message (3) .... 0... = DUP Flag: Not set .... .01. = QoS Level: At least once delivery (Acknowledged deliver) (1) ....0 = Retain: Not set Msg Len: 18 Topic Length: 10 Topic: wmnlab/mec Message Identifier: 56191 Message: 74657374

| 0000 | 6c 3b 6b db              | 82 a7 a0 36 | 9f 8c d7 5b 08 00 45 00 | l;k····6 ···[··E·     |
|------|--------------------------|-------------|-------------------------|-----------------------|
| 0010 | 00 48 c3 7a              | 40 00 40 06 | 66 17 c0 a8 4d 0a 34 5a | ∙H∙z@∙@∙ f•••M•4Z     |
| 0020 | cf 11 bb d8              | 07 5b d5 1f | 9b 21 ba ae f0 fa 80 18 | •••••[••••!•••••      |
| 0030 | 01 f6 11 59              | 00 00 01 01 | 08 0a c6 b7 f0 32 01 c0 | ····Y·····2··         |
| 0040 | 25 d3 32 12              | 00 0a 77 6d | 6e 6c 61 62 2f 6d 65 63 | %∙2···wm nlab/mec     |
| 0050 | db 7f <mark>74 65</mark> | 73 74       |                         | ··∙ <mark>test</mark> |

### 18

MQTT Publish Package QoS 0:At most once(deliver and forgot)

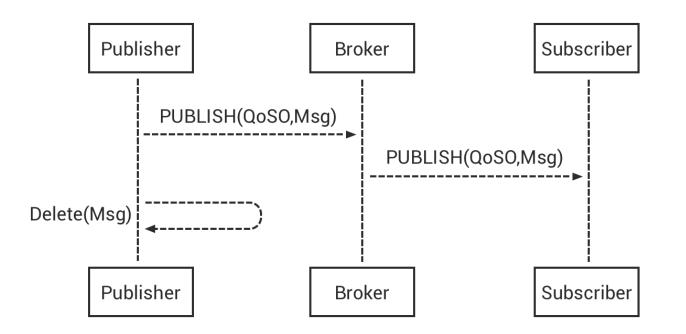

QoS 0 Publish once at most (fire and forget) QoS 1:At least once

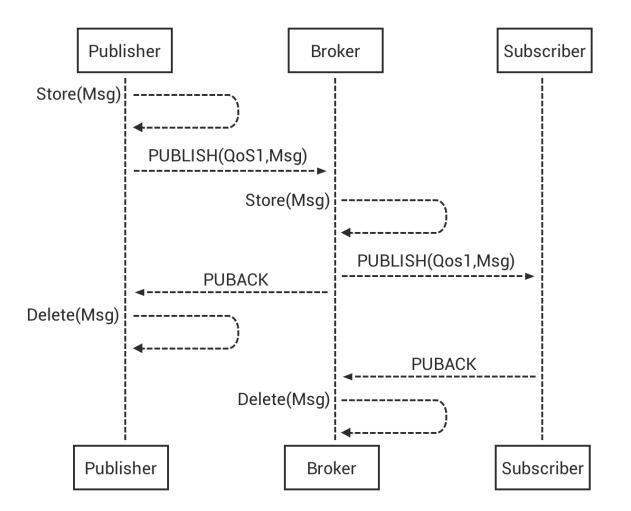

QoS 1 Publish once at least

QoS 2:Exactiy once

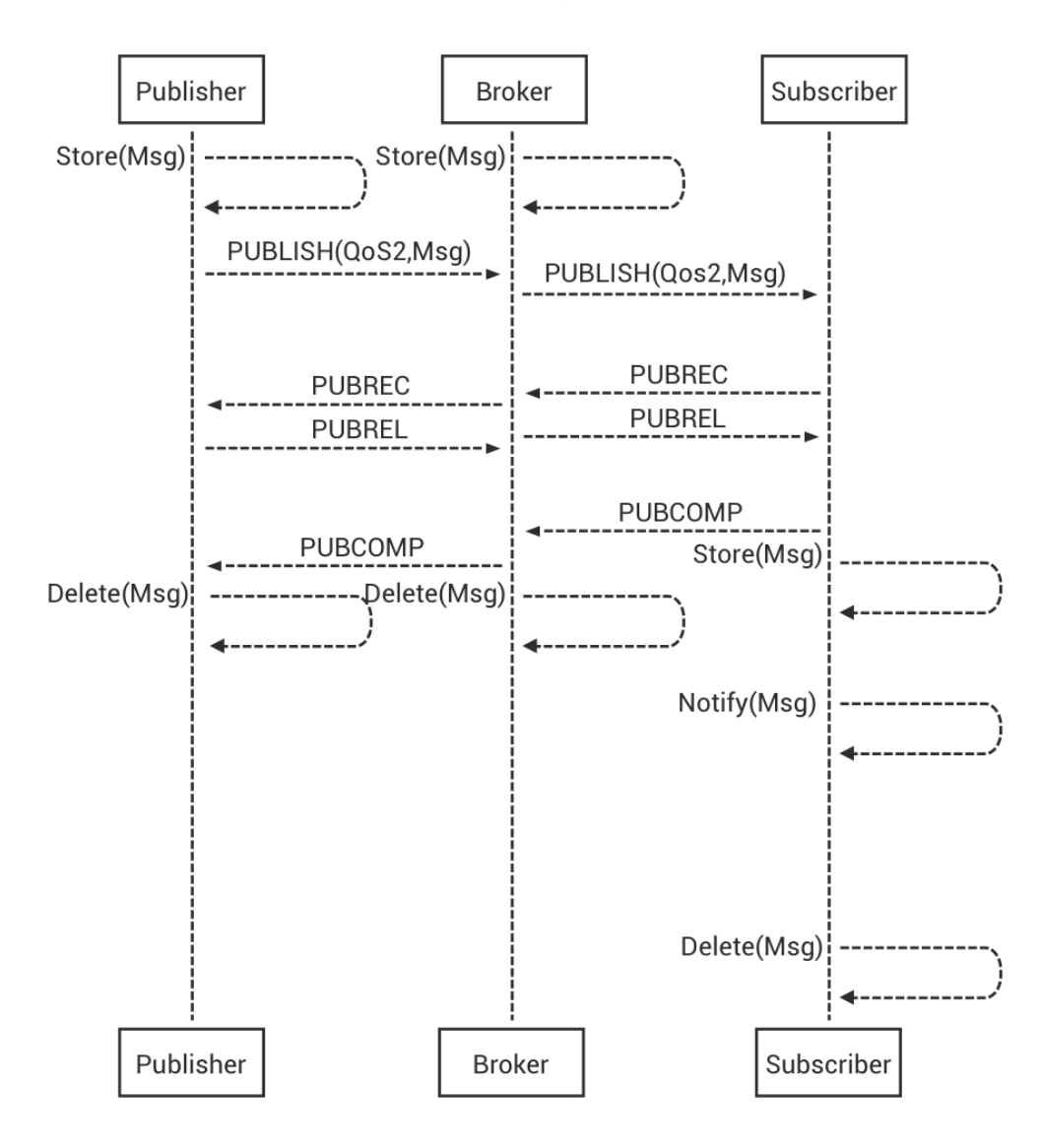

21

### QoS 2 Exactly once

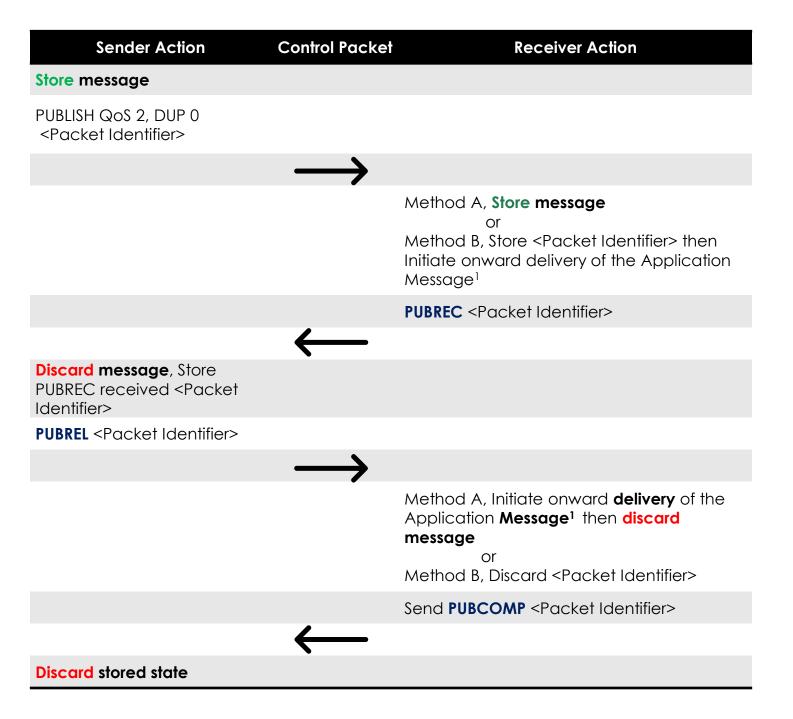

QoS 2 protocol flow diagram, non normative example

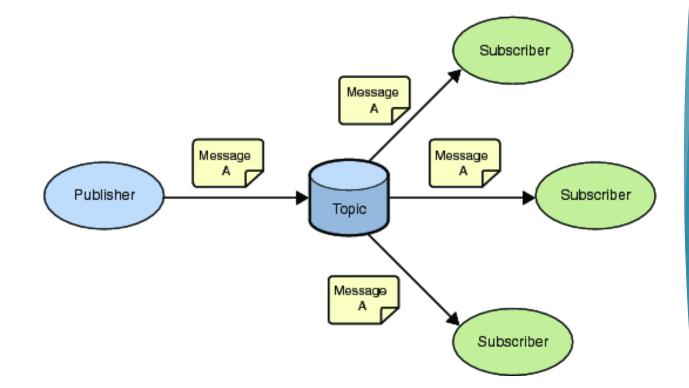

# 23

### Publish/Subscribe Messaging aka One to Many

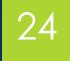

## Send Message by Sub/Pub topic

| <b>9</b> MQTTlens                                   |                                                                         |          | Version 0.0.14                      |
|-----------------------------------------------------|-------------------------------------------------------------------------|----------|-------------------------------------|
| Connections + ~<br>MQTT Tony * 1<br>MQTT Herman * 1 | < Connection: MQT Subscribe wmnlab/mec Publish wmnlab/3gpp Message      | T Tony   | 0 - at most once v SUBSCRIBE        |
|                                                     | Subscriptions<br>Connection: MQT<br>Subscribe<br>wmnlab/3gpp<br>Publish | T Herman | ● at most once ▼ SUBSCRIBE          |
|                                                     | wmnlab/mec<br>Message<br>send to mec<br>Subscriptions                   |          | 0 - at most once   Retained PUBLISH |

### 25

## A topic forms the namespace

- Is hierarchical with each "sub topic" separated by a " / "
- An example topic space
  - A house publishes information about itself on:
    - <country>/<region>/<town>/<postcode>/<house>/energyConsumption
    - <country>/<region>/<town>/<postcode>/<house>/solarEnergy
    - <country>/<region>/<town>/<postcode>/<house>/alarmState
    - <country>/<region>/<town>/<postcode>/<house>/alarmState
  - And subscribes for control commands:
    - <country>/<region>/<town>/<postcode>/<house>/thermostat/setTemp

## **Device-Oriented Topic**

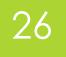

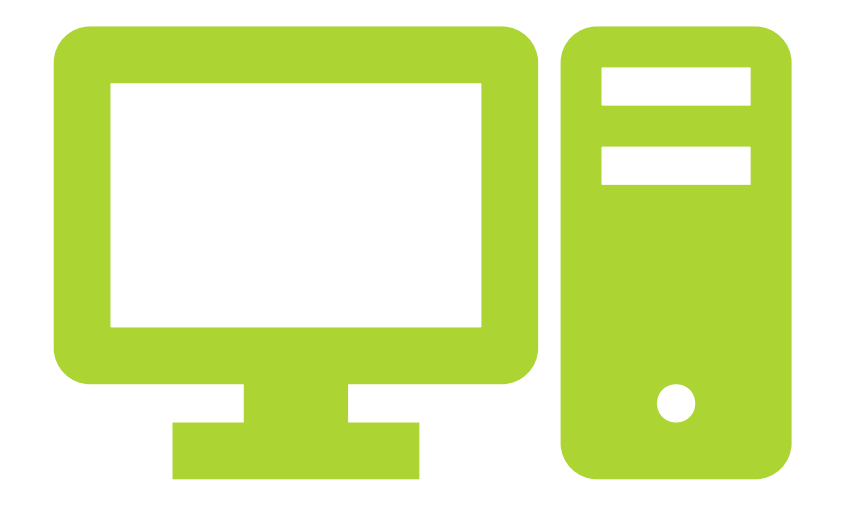

- A device publishes information about itself on:
  - dwr/311-a1/00-11-22-33-44-55/hardware/loadavg
  - dwr/311-a1/00-11-22-33-44-55/hardware/memory
  - dwr/311-a1/00-11-22-33-44-55/hardware/lte/
  - dwr/311-a1/00-11-22-33-44-55/network/ipv4
- And subscribes for control commands:
  - ▶ dwr/#
  - dwr/311-a1/#
  - dwr/311-a1/00-11-22-33-44-55/#
  - dwr/311-a1/+/hardware/memory

## Geography-Oriented Topic

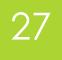

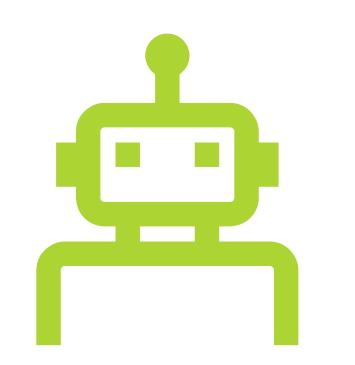

- A device publishes information about itself on:
  - world/asia/taiwan/taipei/neihu/temperature
  - world/asia/taiwan/kaohsiung/sanmin/temperature
  - world/asia/taiwan/taipei/neihu/humidity
  - world/asia/taiwan/taipei/neihu/pm2dot5
  - world/asia/taiwan/taipei/neihu/wind
- And subscribes for control commands:
  - world/asia/taiwan/#
  - world/asia/taiwan/taipei/+/temperature
  - world/asia/taiwan/+/+/temperature

# DEMO

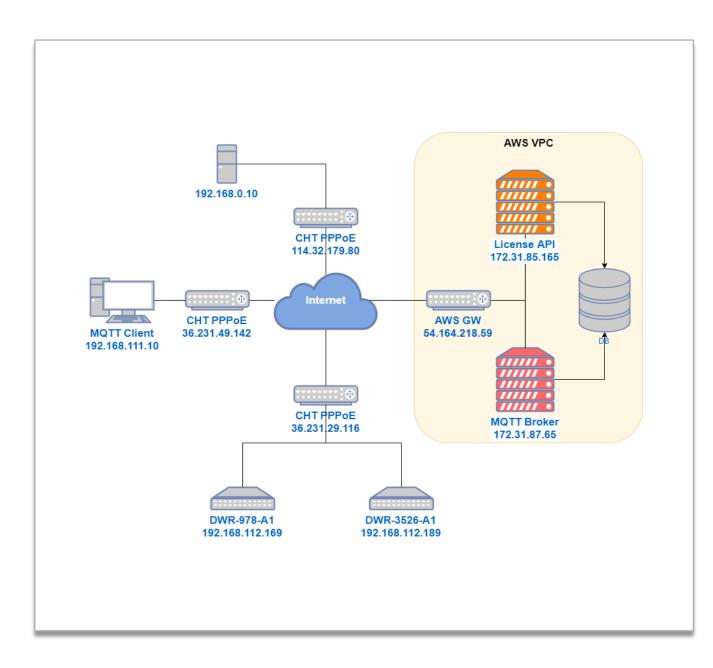

Network Management System

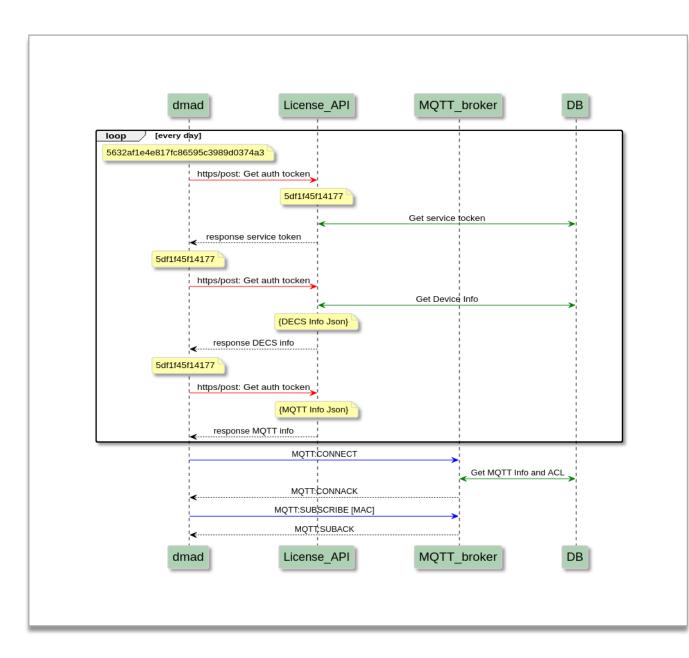

## Connecting Procedure

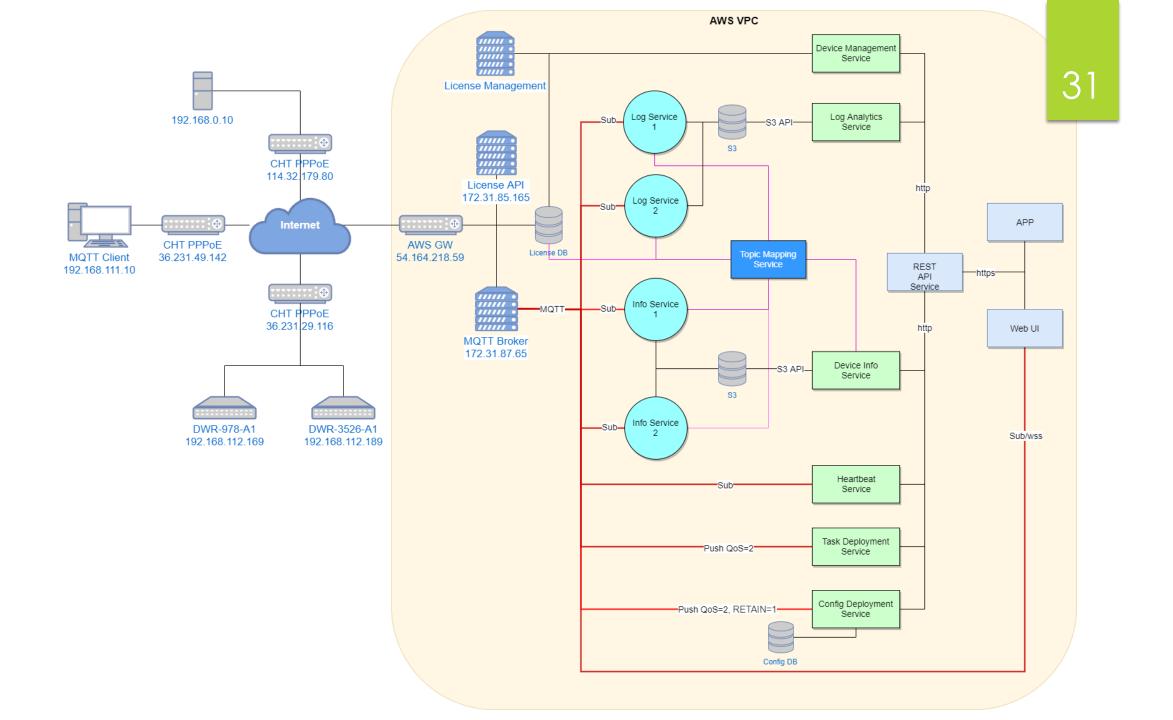

| 🛞 D-Link DMS                 | ≡                                               |                    |              |          |             |                                   | <b>A</b> | Ironman ~                             |
|------------------------------|-------------------------------------------------|--------------------|--------------|----------|-------------|-----------------------------------|----------|---------------------------------------|
| D-Link Admin User<br>Ironman | D Imported Devices<br>38<br>• 3% From last Week | A 34% From last W. | 37           | 8        | Integrat    | Business Cu<br>16<br>34% From las |          | License Keys<br>47<br>12% From last W |
| 希 User Management 🗸 🗸        | Imported Device                                 |                    | ~ 7          | × Licens | e Activated |                                   |          | ~ >                                   |
| 🛢 System Logs 🛛 🗸            | Imported Devices                                |                    |              |          |             | Device                            |          | Progress                              |
| ull Statictics 🗸             | Cameo<br>DLAB                                   |                    |              | 2        |             | Activated(                        |          | 829787234043%                         |
| DEVICE                       | Broadmobi<br>DAU-test1                          |                    |              | 2        |             | Ready(17)<br>Expired(0)           | 36.      | 170212765957%                         |
| 🗞 Device Model 🛛 🗸 🗸         | DEU-test1                                       |                    |              | 1        |             |                                   |          |                                       |
| 📩 Import Device              |                                                 |                    |              |          |             |                                   |          |                                       |
| & Bind License Key           | Imported Devic                                  | es List            |              |          |             |                                   |          | N.F                                   |
| 🖋 Diagnostics 🗸 🗸            | Show 25 ✔                                       | entries            |              |          |             | Search                            |          | •                                     |
| LICENSE                      | Device Name                                     | Serial Number      | MAC Address  | IMEI     | ICCID       | Jf u                              | cense 🛛  | Task 1†                               |
| 🥰 License Keys               | DWM-311-A1                                      | dhq8c579b9039a1    | 8c579b9039a1 |          |             | bi                                | nding    | Monitor                               |
| Service Model                | DWM-311-A1                                      | rb1f1g5000080      | 8c579b2565df |          |             | bi                                | nding    | Monitor                               |
| ERP Import Record            | DWM-312-A2                                      | 48ee0cad9a6a       | 48ee0cad9a6a |          |             | re                                | ady      | Monitor                               |
| SYSTEM INTEGRATOR            | DWM-312-A2                                      | 005018014001       | 005018014001 |          |             | re                                | ady      | Monitor                               |
| 😤 List System Integrator     | DWM-312-A2                                      | 48ee0cad9a6b       | 48ee0cad9a6b |          |             | re                                | ady      | Monitor                               |
| Service Model                | DWM-312-A2                                      | 78542e995dfc       | 78542e995dfc |          |             | bi                                | nding    | Monitor                               |
| ERP Import Record            | DWM-312-A2                                      | 48ee0cad8e13       | 48ee0cad8e13 |          |             | bi                                | nding    | Monitor                               |
|                              | DWM-312-A2                                      | 48ee0cad8e8e       | 48ee0cad8e8e |          |             | bi                                | nding    | Monitor                               |

loT Management Platform

# Related Works and References

## MQTT Brokers

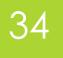

| Implementation              | Developed by      | Open source | license                           | Copyright               | Written in | Туре                 | Latest stable<br>release | Origin      |
|-----------------------------|-------------------|-------------|-----------------------------------|-------------------------|------------|----------------------|--------------------------|-------------|
| EMQ X                       | EMQ               | Yes         | Apache<br>License<br>version 2.0  | EMQ Enterprise,<br>Inc. | Erlang     | Broker               | V3.0, 2019-<br>04-03     | China       |
| HiveMQ Community<br>Edition | dc-square<br>GmbH | Yes         | Apache<br>License<br>version 2.0  | dc-square<br>GmbH       | Java       | Broker               | 2019.1,<br>2019-04-16    | Germany     |
| moquette                    | Andrea Selva      | Yes         | Apache<br>License<br>version 2.0  | Andrea Selva            | Java       | Broker               | 0.12.1,<br>2019-03-03    | Italy       |
| Mosquitto                   | Eclipse           | Yes         | Eclipse<br>Public<br>License 1.0, | Eclipse                 | С          | Client and<br>Broker | 1.6.3, 2019-<br>06-18    | UK          |
| VerneMQ                     | VerneMQ/Erlio     | Yes         | Apache<br>License<br>version 2.0  | VerneMQ/Erlio           | Erlang/OTP | Broker               | 1.9.1 2019-<br>08-12     | Switzerland |

## Related Work

- Z. Y. Thean, V. Voon Yap and P. C. Teh, "Container-based MQTT Broker Cluster for Edge Computing," 2019 4th International Conference and Workshops on Recent Advances and Innovations in Engineering (ICRAIE), 2019, pp. 1-6, doi: 10.1109/ICRAIE47735.2019.9037775.
- T. Rausch, S. Nastic and S. Dustdar, "EMMA: Distributed QoS-Aware MQTT Middleware for Edge Computing Applications," 2018 IEEE International Conference on Cloud Engineering (IC2E), 2018, pp. 191-197, doi: 10.1109/IC2E.2018.00043.
- S. Pešić, M. Radovanović and M. Ivanović, "An MQTT-based Resource Management Framework for Edge Computing Systems," 2020 International Conference on INnovations in Intelligent SysTems and Applications (INISTA), 2020, pp. 1-7, doi: 10.1109/INISTA49547.2020.9194690.

## Reference

#### MQTT Tools

- MQTT Lens https://chrome.google.com/webstore/detail/mqttlens/hemojaaeigabkbcookmlgmdig ohjobjm?hl=zh-TW
- ThingSpeak <u>https://thingspeak.com/channels</u>
- MQTT Platform
  - https://ithelp.ithome.com.tw/articles/10222255
  - EMQ X <u>https://docs.emqx.io/broker/v3/cn/</u>
  - HiveMQ MQTT WebSocket client
  - mosquitto-cluster <u>https://github.com/hui6075/mosquitto-cluster</u>
- MQTT Specs: <u>http://docs.oasis-open.org/mqtt/mqtt/</u>
- IoT Platform
  - https://3smarket-info.blogspot.com/2019/11/gateway.html
  - Mainflux <u>https://github.com/mainflux/mainflux/</u>